F-30 Ver. 01 Sep. 2023

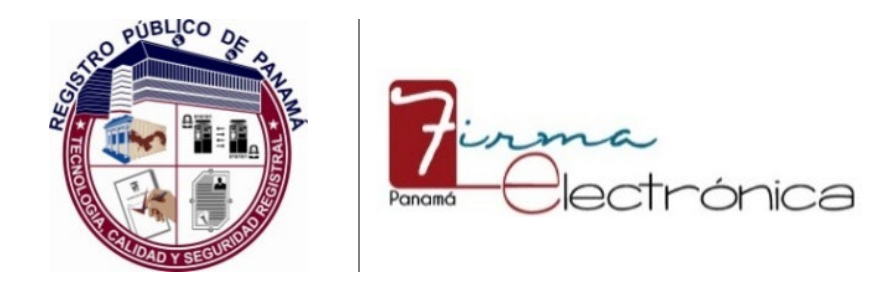

#### REGISTRO PÚBLICO DE PANAMÁ DIRECCIÓN NACIONAL DE FIRMA ELECTRÓNICA

## **CONTROL DE CAMBIOS DE DOCUMENTOS** Nº 2023-22

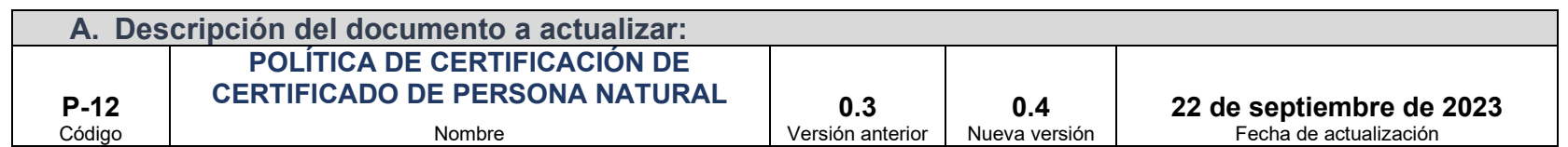

Las actualizaciones realizadas a los documentos de la Dirección Nacional de Firma Electrónica son esenciales para mantener su sistema de gestión relevante, eficaz y en cumplimiento con los requisitos legales y reglamentarios; a continuación, se detalla el control de los cambios revisados y aprobados según los procedimientos establecidos:

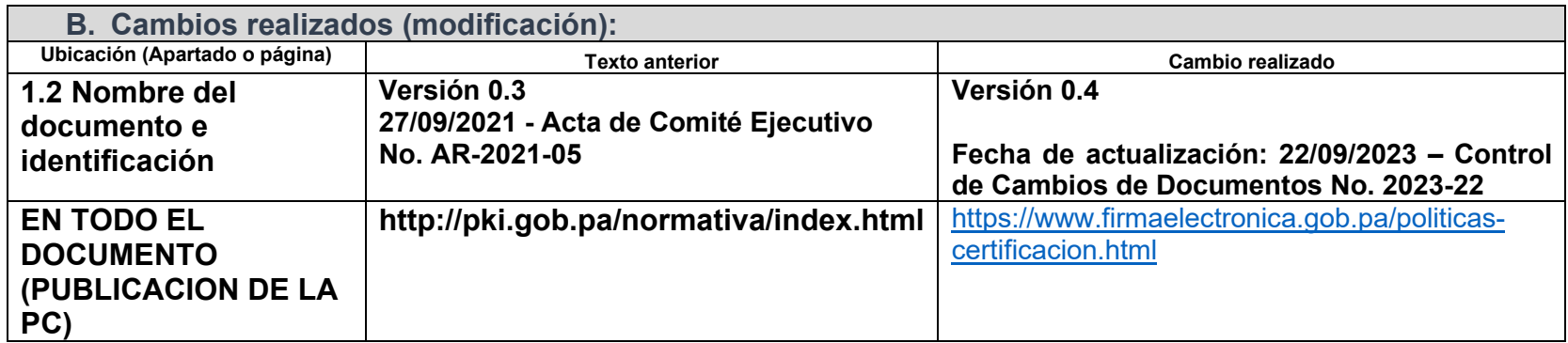

Sep. 2023

## **CONTROL DE CAMBIOS DE DOCUMENTOS** Nº 2023-22

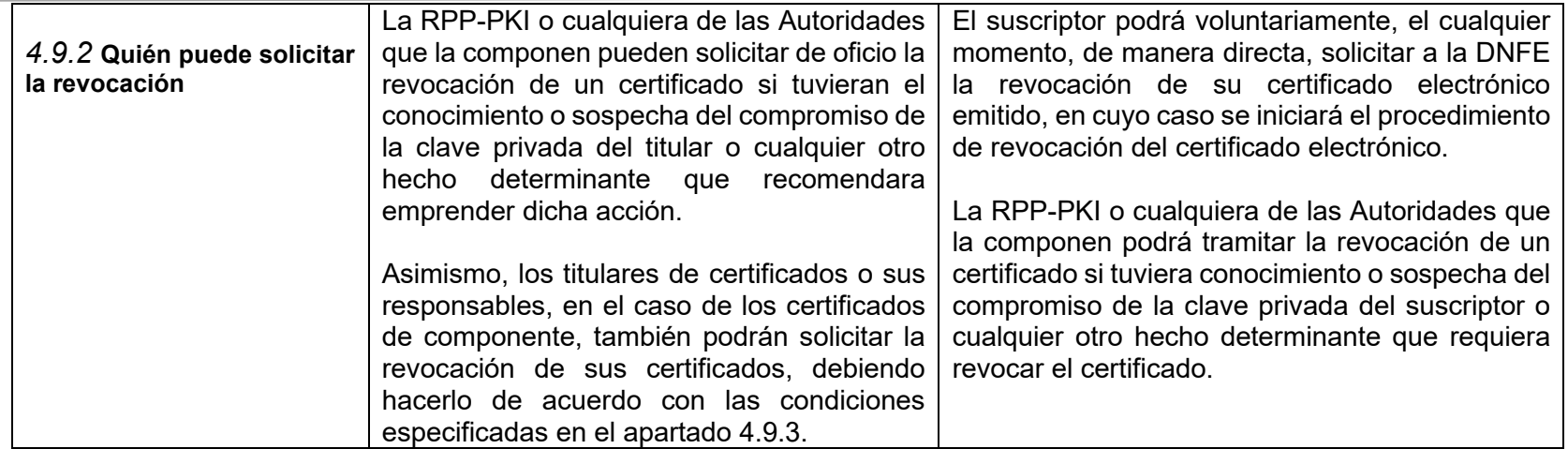

Ver. 01 Sep. 2023

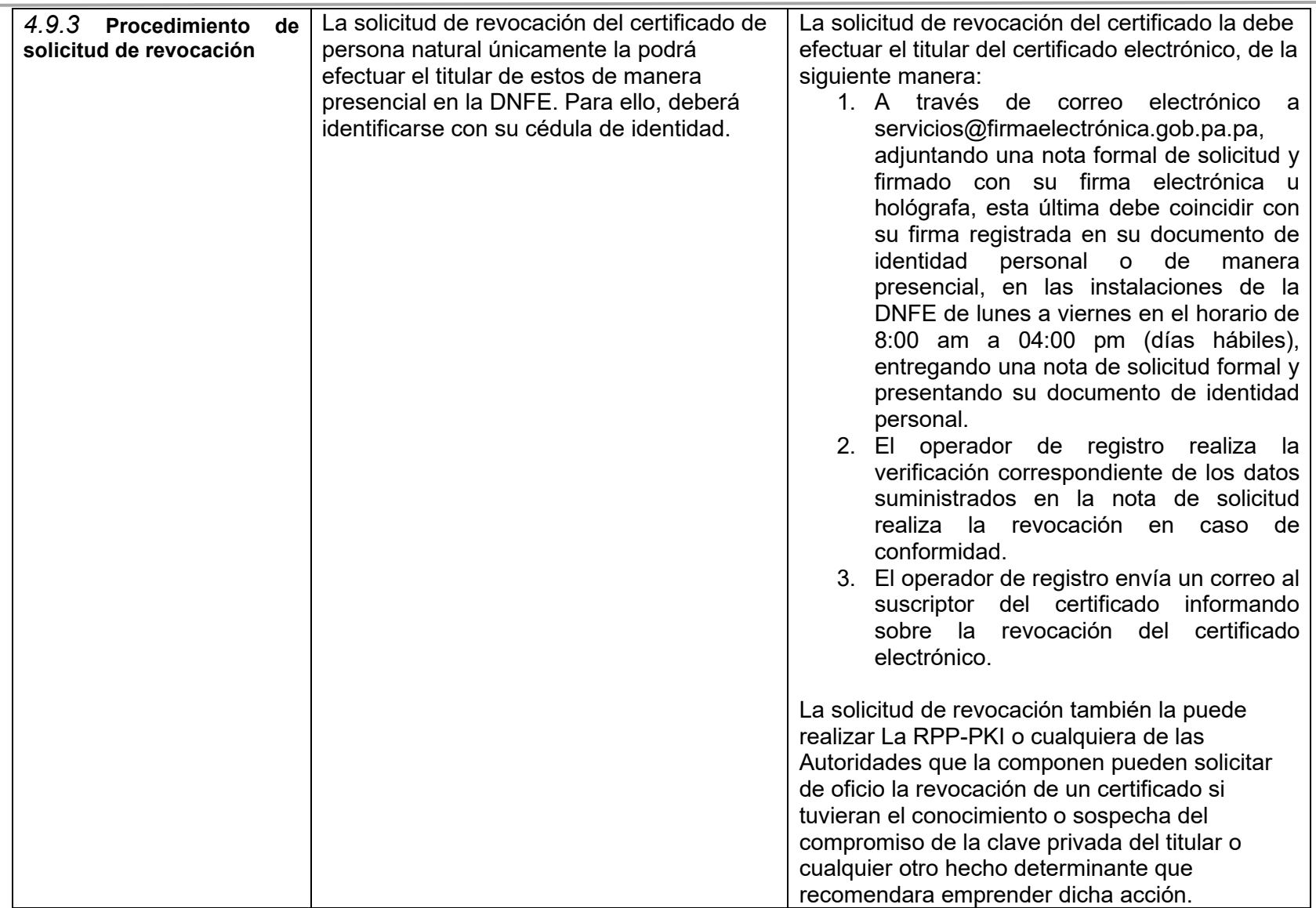

### *1.3.3.2* **Autoridad de Certificación Panamá Clase 2**

Servidor SSL

Firma de Código

Autenticación de Firma Electrónica Calificada en la Nube

Firma de Firma Electrónica Calificada en la Nube

Firma de Certificado de Sello de Empresa

# **4.1.2 Registro de las solicitudes de certificados y responsabilidades de los solicitantes**

- 1. La persona natural que será titular del certificado electrónico realiza la preinscripción completando el formulario en la página web www.firmaelectronica.gob.pa.
- 2. En el formulario de prescripción deberá colocar su número de identificación o cédula (de ser panameño), que será validado automáticamente por el Sistema de Verificación de Identidad del Tribunal Electoral de Panamá (nombre, número de cédula, fecha de nacimiento); adicionalmente, debe colocar los datos adicionales, según el perfil del certificado electrónico solicitado, que para el caso de la presente política de certificación, será la dirección de correo electrónico.

Para la validación de nacionales el operador de registro de la DNFE coteja la cédula de identidad personal contra el Sistema de Verificación de Identidad (SVI) del Tribunal Electoral.

- 3. De ser extranjero, en el formulario de preinscripción debe colocar el número de pasaporte, nombre completo, flecha de nacimiento, país de nacimiento y correo electrónico; Adicionalmente, debe adjuntar copia escaneada y legible del pasaporte y el certificado de estatus migratorio (extranjero residente) o el certificado de movimiento migratorio (extranjero no residente) emitido por el Servicio Nacional de Migración de Panamá. Para la validación, el operador de registro de la DNFE:
	- Coteja la información del solicitante contra el Sistema de Verificación de Identidad (SVI) del Tribunal Electoral si tiene carne de residente permanente o, a falta de dicho carné, coteja su pasaporte contra bases de datos en línea del Estado de la autoridad competente (Migración) o contra una certificación de estatus migratorio (extranjeros residentes) u certificación de movimiento migratorio (extranjeros no residentes) de esta entidad. La verificación del pasaporte contra certificaciones de Migración sólo se hará de no contar con el modo de verificación en línea.
- 4. Se conservará registrada, toda información y documentación relativa a la generación, suspensión y revocación de un certificado electrónico calificado, incluyendo la información suministrada por el suscriptor, así como las declaraciones de prácticas de certificación vigentes de cada momento, con un mínimo de siete (7) años contados desde el momento de la emisión del certificado electrónico de conformidad con el artículo 23 numeral 15 Ley 51 2008 modificada por la Ley 82 de 2012.
- 5. La documentación entregada por el solicitante queda almacenada en el CMS y puede ser consultada con el número de identificación de la persona natural solicitante o con el número de solicitud asignado por el CMS. La información y documentación entregada es sólo de carácter interno para propósito de validar la identidad

del firmante y otros requeridos para la emisión del certificado electrónico, por lo que la DNFE se compromete a no utilizar esta información en otros aspectos que sean exclusivamente relacionados con sus actividades como prestador de servicios de certificación.

En el caso que una solicitud haya sido realizada incorrectamente por el solicitante, este deberá solicitar a la DNFE, vía telefónica o por correo electrónico, la eliminación de la solicitud, en este caso, tanto la información, como la documentación aportada serán eliminada del CMS.

#### 4.3.1 **Actuaciones de la CA durante la emisión del certificado**

… Todos los certificados iniciarán su vigencia en el momento de su emisión y será de dos años, contados a partir de la fecha y hora de su emisión y concluye cuando haya pasado el tiempo de vigencia que se encuentra en el propio certificado electrónico.

#### 4.7.1 **Circunstancias para una renovación con cambio claves de un certificado**

Previo a la fecha de caducidad del certificado, el suscriptor recibirá de la DNFE una notificación de recordatorio del vencimiento, que será enviada a la dirección de correo electrónico suministrada durante la emisión del certificado, sin embargo, no es obligación de la DNFE garantizar la efectividad de la notificación sobre la terminación de la vigencia de su certificado electrónico o confirmar la recepción de la misma, pues es una obligación del suscriptor, conocer la vigencia de su certificado electrónico y adelantar los trámites pertinentes ante la DNFE para la emisión de su nueva firma electrónica.

La renovación se entenderá como la emisión de un nuevo certificado electrónico, por lo que, implica el registro de una nueva solicitud que estará sujeta a la validación de la identidad por parte de la RA y la generación de un nuevo par de claves.

#### **4.7.2 Quién puede solicitar la renovación de los certificados**

La renovación de los certificados únicamente debe ser solicitada por el titular, cuando se encuentre próximo a vencer el certificado y cuando desee continuar utilizándolo; adicionalmente, podrá solicitarlo si se cumplen algunos de los motivos especificados en el apartado 4.7.1 del presente documento.

#### **4.8.1 Circunstancias para la modificación de un certificado**

Durante el ciclo de vida de un certificado electrónico, no se tiene prevista la modificación/actualización de los campos contenidos en dicho certificado. Si se requiere un cambio en los datos del certificado emitido, será necesario revocar el certificado y emitir uno nuevo con las modificaciones correspondientes.

### *4.9.15* **Procedimiento para la solicitud de suspensión**

**…**

El operador de registro realiza la verificación correspondiente de los datos suministrados en la nota de solicitud o la información proporcionada por el suscriptor, donde el código de suspensión debe coincidir con el registrado en el sistema y realiza la suspensión en caso de conformidad.

El operador de registro envía un correo al suscriptor del certificado informando sobre la suspensión del certificado electrónico

Una vez realizada la suspensión del certificado electrónico, una entrada para el certificado suspendido permanece en la CRL sin más acción.

Si posteriormente, el titular de los certificados electrónicos solicita la revocación (según lo indicado en el apartado 4.9.3) de un certificado suspendido la entrada de CRL para el certificado suspendido se reemplaza por una entrada de revocación para el mismo certificado.

Si el titular de los certificados electrónicos solicita la activación de un certificado suspendido, el certificado suspendido se libera explícitamente y la entrada se elimina de la CRL.

**D. Eliminación:**

**Observaciones adicionales: Las actualizaciones realizadas al documento se aprobaron en reunión de Comité Ejecutivo – Acta de Reunión AR-2023-07.**